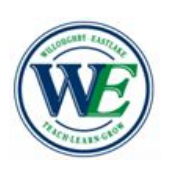

## **Parent Connections**

Willoughby-Eastlake School District - Department of Curriculum, Instruction, & Assessment

## Parent/Student Technology Resources

Welcome to the 2020-2021 school year! As we increase the use of technology in our classrooms and for virtual learning, we hope you and your students will find these resources helpful.

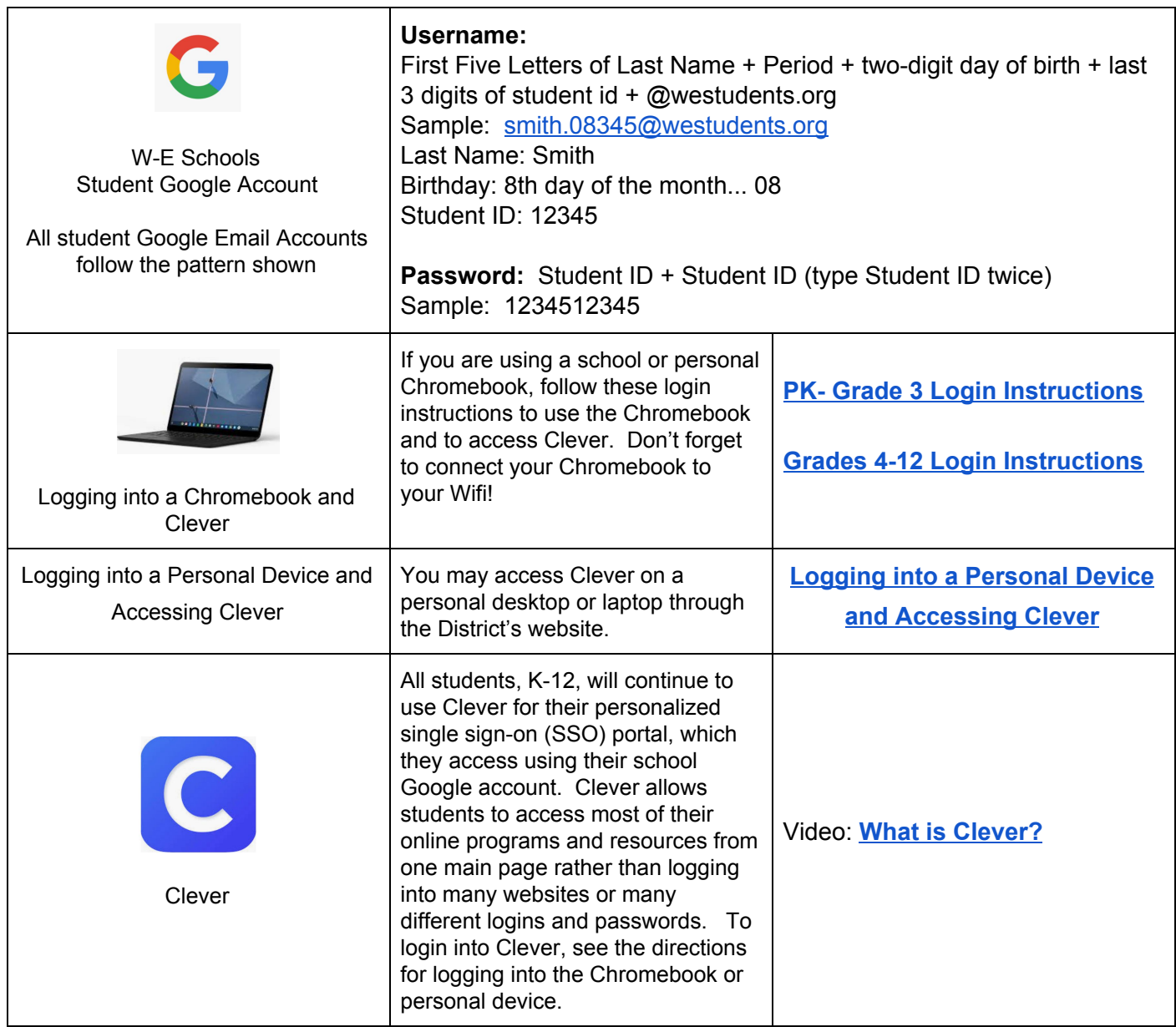

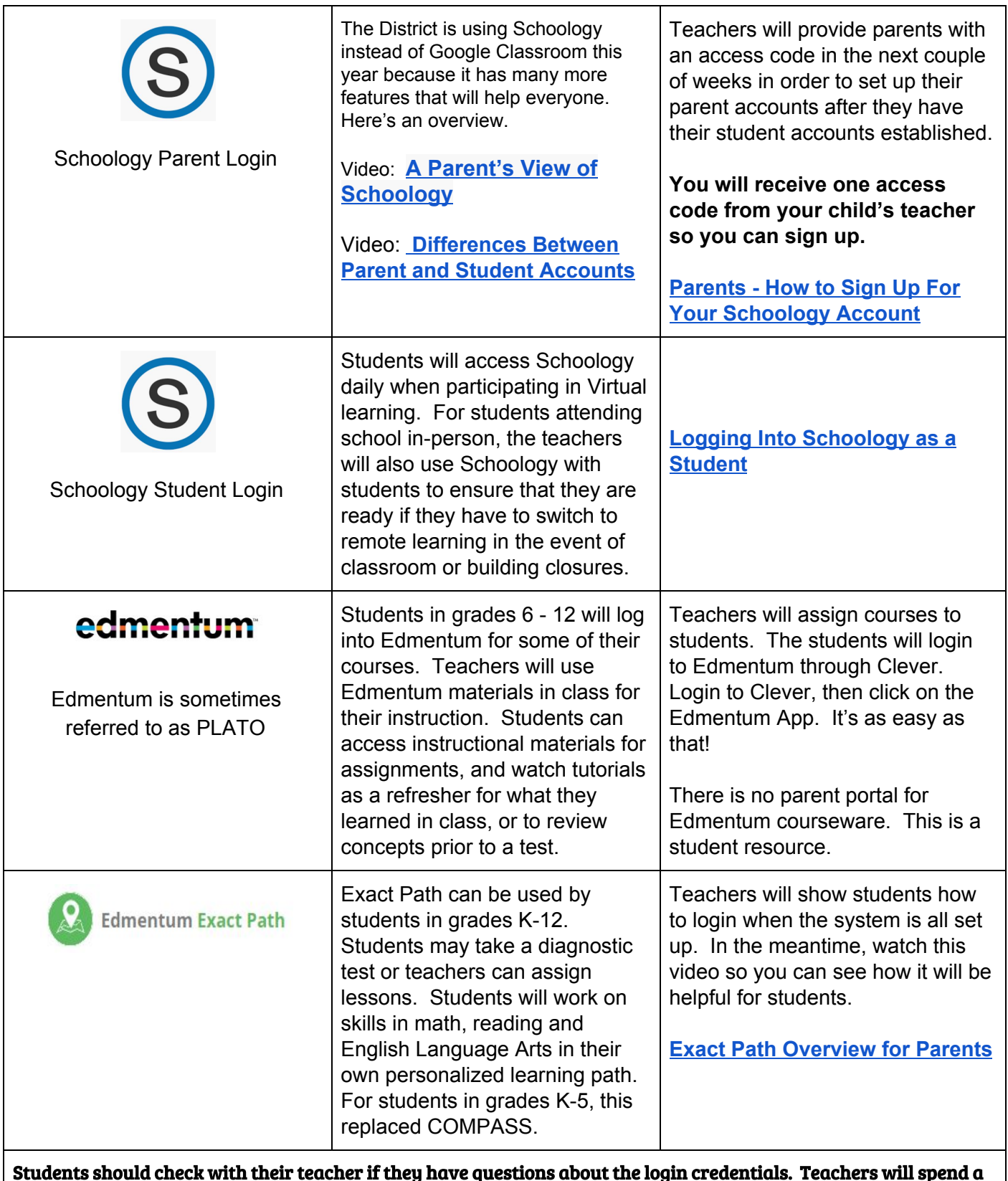

Students should check with their teacher if they have questions about the login credentials. Teachers will spend a lot of time with students helping them get logged in during the first few weeks of school so your patience is appreciated as we get everyone up and running with Schoology and their other accounts!